# Breaking the Bundle: Analyzing Duke's Journal Subscriptions

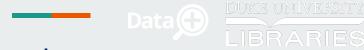

#### Introduction

Academic libraries purchase journal subscriptions from publishers such as Elsevier that provide costly bundled deals by grouping a few thousand journals as a package. However, libraries handpicking a few hundred journals can cost even more. Libraries are therefore forced to subscribe to journals it may not want or need.

Project Leads: Angela Zoss, Jeff Kosokoff Undergraduates: Cathy Lee, Jennifer Zheng

# How can academic libraries optimize journal selection given their budget?

- Generate a model to improve the data collection and analysis pipeline
- Create a dashboard to help library strategists visualize and optimize journal selection
- Provide academic libraries with new data and methods to aid negotiations with publishers

### **Data Collection**

#### Web Scraping

Extract open access titles and editorial board members from Elsevier

Base URL + Journal Title (e.g. "Spatial Statistics")

selector gadget

Nodes

data cleaning

| author = | Title              |
|----------|--------------------|
| J. Mateu | Spatial Statistics |

#### **API**

Search journals Duke published in and journals Duke cited from Scopus API

Base URL +
Affiliation ID (e.g.
"60008724") +
Title (e.g. "The Lancet")

API request

JSON files

data cleaning

| year_duke | af_id =  | journal_name |
|-----------|----------|--------------|
| 2018      | 60008724 | The Lancet   |

# **Data Merging**

#### **Uniform Entry**

Text Matching:

Special characters behave differently in different operating systems

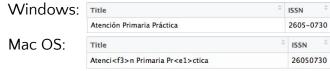

R cannot identify certain special characters

```
> journal[49]
[1] "Borsa İstanbul Review"
> gsub("i", "i", journal[49], perl = TRUE)
[1] "Borsa İstanbul Review"
```

#### Title Modification:

- o Important to use one file that has a list of titles as the base list for merging
- Matching with IDs such as ISSN generates cleanest merge, but ISSN is not always available for certain titles

#### **Manual Checks**

Checking the data manually leads to the discovery of hidden errors

- Journals lacking data for certain variables
- Variation in titles among identical journals

Identifying similar characteristics among problematic journals can make debugging more efficient

## **Dashboard**

#### **User Input Bar**

Created horizontal bar instead of sidebar to eliminate scrolling and to display all subjects at once

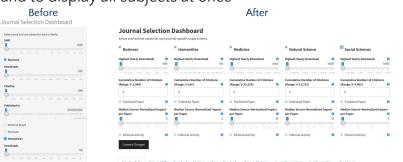

#### **Data Subsets**

Began by visualizing selected journals only, then added visualizations for non-selected journals, then created a panel for selected open access journal visualizations

| how         | 10 \$ entries                                                                                                    |                              |           |                  |             |              |                |                         |                         |           | S          | Search:                        |                                   |
|-------------|----------------------------------------------------------------------------------------------------|------------------------------|-----------|------------------|-------------|--------------|----------------|-------------------------|-------------------------|-----------|------------|--------------------------------|-----------------------------------|
|             | Title                                                                                                    |                              | Price     | download         | i.max 🕴 Cit | ted.total 🍦  | Published.mean | editor                  | rs † reviewers          | median.   | snip 🕆     | subject                        | Туре                              |
| 1           | Journal of Voice                                                                                                    |                              | \$1,080   |                  | 947         | 60           |                | 1 false                 | false                   |           | 1.3        | HUM                            | Freedom                           |
| 2           | Poetics                                                                                                    |                              | \$ 95     |                  | 562         | 106          | 0.1            | 71 false                | false                   |           | 1.4        | HUM                            | Subscribe                         |
| 3           | Russian Literature                                                                                                    |                              | \$1,672   |                  | 343         | 4            |                | 0 false                 | false                   |           | 0.1        | HUM                            | Freedom                           |
| 4           | Studies in History and Philosophy of Science Part A                                                                                       | k:                           | \$1,198   |                  | 313         | 7            | 0.3            | 29 false                | false                   |           | 1.1        | HUM                            | Subscribe                         |
| ±           | Download Selected Journals                                                                                                    |                              |           |                  |             |              |                |                         |                         |           |            |                                |                                   |
| loi         | n-Selected Journals 10 ‡ entries                                                                                                    | Pol-                         |           |                  | Claud Asset |              | Published      | -dia                    |                         |           |            | earch:                         | •                                 |
| lol         | n-Selected Journals  10 † entries  Title                                                                                                  | Price                        | 0         | downloads.max \$ | Cited.tota  |              |                | editors                 | † reviewers †           | median.sr | iip ÷      | subject :                      | Туре                              |
| lor         | n-Selected Journals  [10 2] entries  Title  Accounting, Organizations and Society                                                         | \$ 3,916                     | <b>\$</b> | 325              |             | 34           | 0.14           | alse                    | false                   |           | 2.8        | subject #                      | Subscribe                         |
| lor         | n-Selected Journals  10 † entries  Title                                                                                                  |                              | ¢         |                  |             |              |                | alse                    | 200                     |           | 2.8        | subject :                      | Subscribe                         |
| 10l<br>woon | n-Selected Journals  [10 2] entries  Title  Accounting, Organizations and Society                                                         | \$ 3,916                     | 0         | 325              |             | 34           | 0.14           | alse                    | false                   |           | 2.8<br>0.7 | subject #                      |                                   |
| lol<br>lu   | n-Selected Journals  [10 2] entries  Title  Accounting, Organizations and Society  Advances in Accounting                                 | \$ 3,916<br>\$ 612           | ¢         | 325<br>43        |             | 34           | 0.14 f<br>0 f  | alse                    | false<br>false          |           | 2.8<br>0.7 | subject #<br>BUS<br>BUS        | Subscribe<br>Subscribe            |
| 101         | n-Selected Journals  10 c) entries  Title  Accounting, Organizations and Society  Advances in Accounting  Australiation Marketing Journal | \$ 3,916<br>\$ 612<br>\$ 690 | 0         | 325<br>43<br>57  |             | 34<br>8<br>0 | 0.14 f<br>0 f  | ialse<br>ialse<br>ialse | false<br>false<br>false |           | 2.8<br>0.7 | subject #<br>BUS<br>BUS<br>BUS | Subscribe<br>Subscribe<br>Freedom |

#### **Plot Package**

Used plotly instead of ggplot to show info on hover and to select plot regions

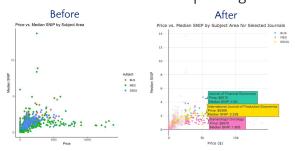

#### **User-Friendly Tools**

Relabeled names of input criteria to be more accurate and added tooltips to define and explain how each criteria was calculated

| Before                          | After                                           |  |  |  |  |
|---------------------------------|-------------------------------------------------|--|--|--|--|
| Cited by 0 1,948                | Cumulative Number of Citations (Range: 0-38525) |  |  |  |  |
| 0 195 390 780 1,170 1,560 1,948 | 0                                               |  |  |  |  |

#### Acknowledgments

Special thanks to: David Hansen, Virginia Martin, Emma Heet, Virginia Carden, Ryan Denniston, Sarah Park, and Bethany Greene. We would also like to thank Paul Bendich and the Rhodes Information Initiative at Duke for the opportunity to work on this summer Data+ project.